# **ECOMM\$ - Test for an E-Commerce User**

The ECOMM\$ routine can be used to test if the current user is connected as an E-Commerce User.

## **1. Invocation**

To test for an E-Commerce user code:

CALL ECOMM\$

No parameters are required.

## **2. STOP Codes and Exception Conditions**

No STOP codes are generated by ECOMM\$.

The following EXIT codes may be returned by ECOMM\$:

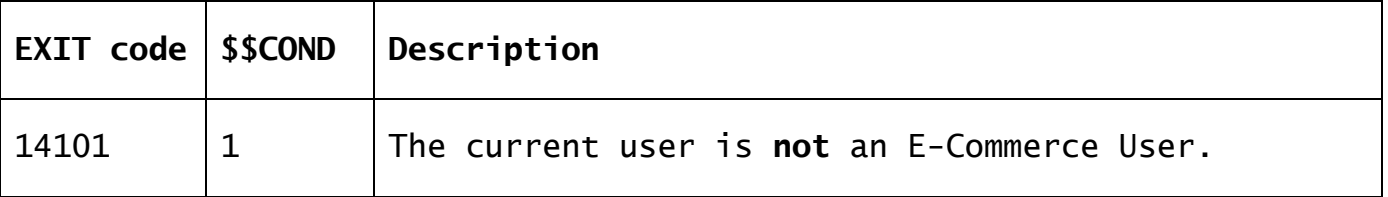

### **3. Programming Notes**

ECOMM\$ is only available with GSM SP-5, or later.

## **4. Examples**

[EXAMPLE REQUIRED]

#### **5. Copy-Books** None.

## **6. See Also**

None.